$RIKCAD8$ 

 $3D$ 

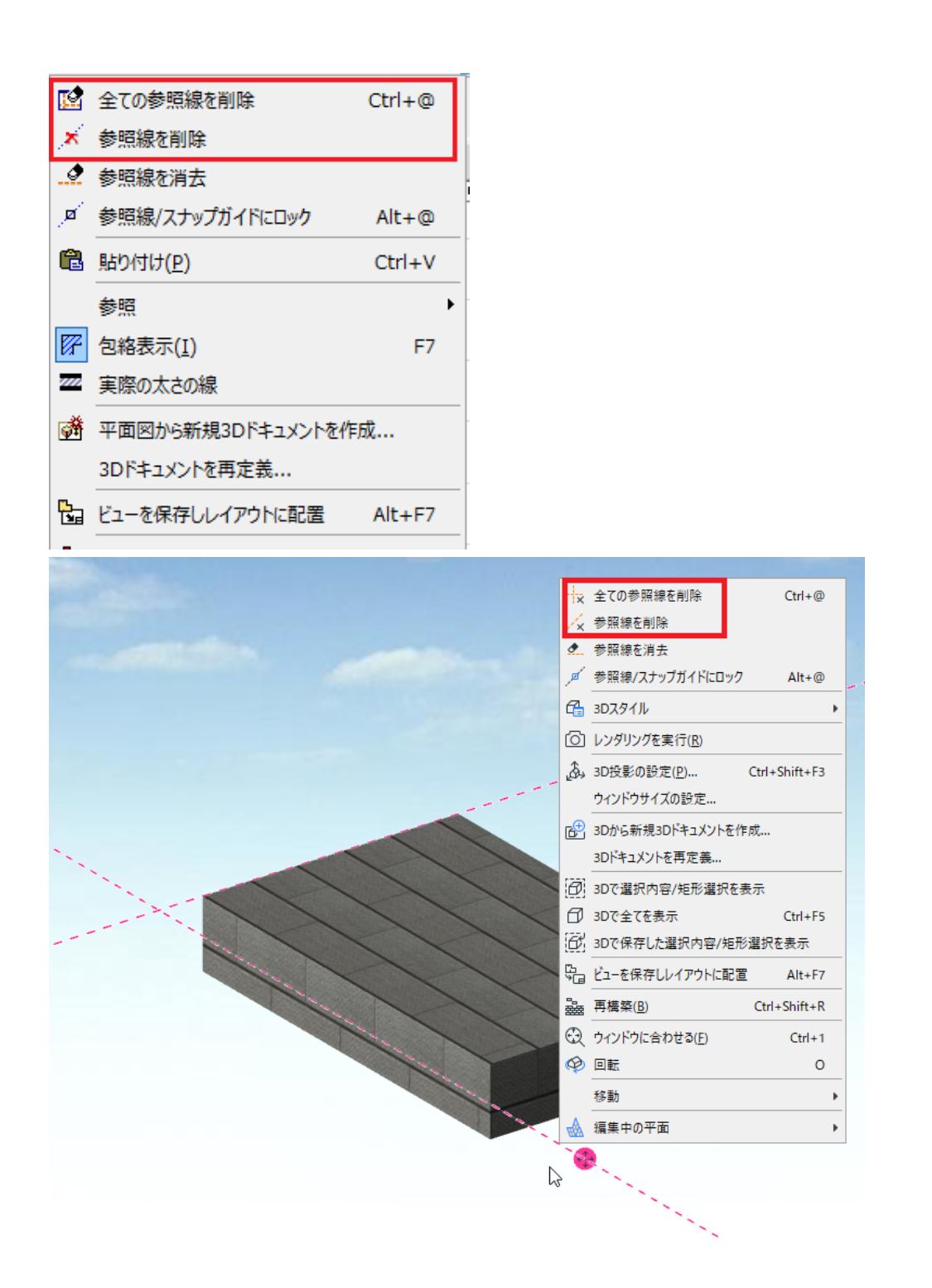

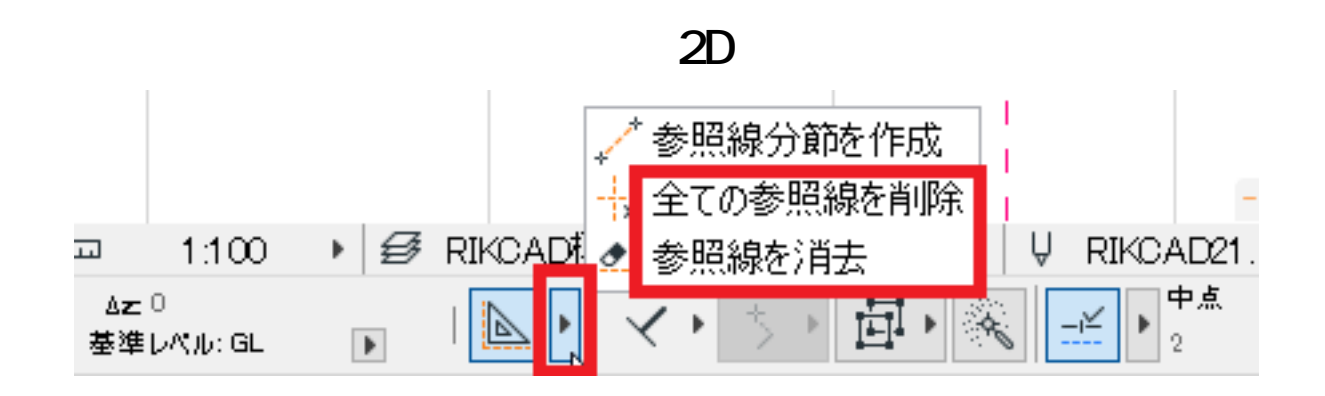

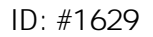

 $: 2022 - 03 - 2703 : 16$ 

製作者: 大木本

 $2/2$ **(c) 2024 RIK <k\_sumatani@rikcorp.jp> | 2024-05-03 00:50:00** [URL: http://faq.rik-service.net/index.php?action=artikel&cat=28&id=630&artlang=ja](http://faq.rik-service.net/index.php?action=artikel&cat=28&id=630&artlang=ja)